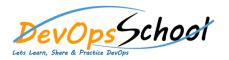

## **Build Forge Advance Training**

**Curriculum 1 Days** 

| <ul> <li>Introduction to the Build Forge system</li> </ul> | <ul> <li>Creating, running, and scheduling a Rational Build Forge project</li> </ul> |
|------------------------------------------------------------|--------------------------------------------------------------------------------------|
|                                                            | •                                                                                    |
|                                                            | •                                                                                    |
|                                                            | •                                                                                    |
|                                                            | •                                                                                    |
|                                                            | •                                                                                    |
|                                                            |                                                                                      |
| Creating and using                                         |                                                                                      |
|                                                            | Rational Build                                                                       |
|                                                            | •                                                                                    |
|                                                            | •                                                                                    |
| 0                                                          | •                                                                                    |
|                                                            | •                                                                                    |
| Using log filters                                          | Environment                                                                          |
|                                                            | Livioninent                                                                          |
|                                                            | •                                                                                    |
|                                                            | •                                                                                    |
| Dot commands in Rational Build Forge                       | •                                                                                    |
| 0                                                          | •                                                                                    |
| 0                                                          | •                                                                                    |
|                                                            |                                                                                      |
|                                                            |                                                                                      |

| • | Bootstrap 4 – Components | Card                         |
|---|--------------------------|------------------------------|
|   | 0                        | •                            |
|   |                          | •                            |
|   | 0                        |                              |
|   | 0                        |                              |
|   | 0                        |                              |
| • | Badges                   | •                            |
|   | 0                        |                              |
|   | 0                        | Input Group                  |
|   | 0                        | •                            |
| • | Breadcrumb               | •                            |
|   | 0                        | •                            |
|   | 0                        | •                            |
| • | Button Group             | •                            |
|   | 0                        | •                            |
|   | 0                        | Modal (small, medium, large) |
|   | 0                        | •                            |
|   | 0                        | •                            |
|   | 0                        | •                            |

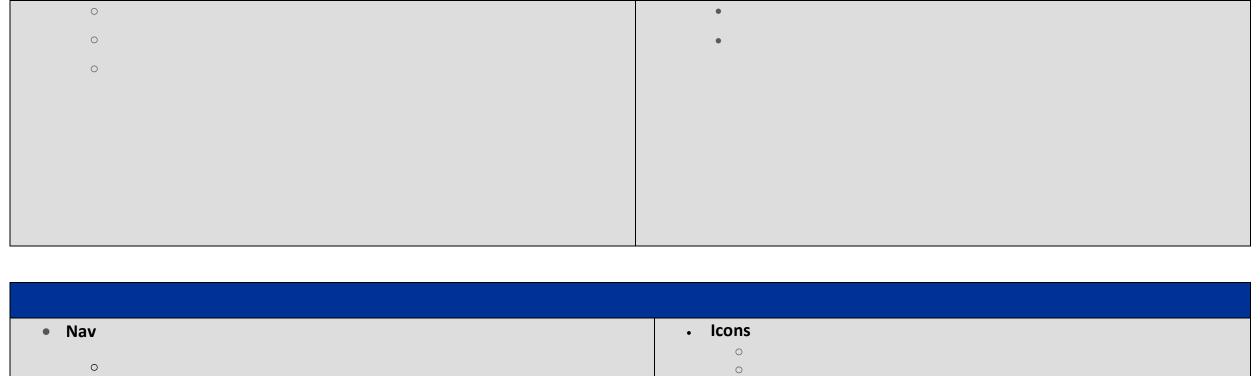

| Nav        | • Icons                                                                                                    |
|------------|----------------------------------------------------------------------------------------------------|
|            | 0                                                                                                    |
| 0          | 0                                                                                                    |
| 0          | 0                                                                                                    |
| 0          | 0                                                                                                    |
| 0          | 0                                                                                                    |
| 0          | 0                                                                                                    |
| 0          | 0                                                                                                    |
| 0          | Pagination (Pagination Alignment)                                                                                                    |
|            |                                                                                                    |
| Navbar     | 0                                                                                                    |
|            | 0                                                                                                    |
| 0          | 0                                                                                                    |
| 0          | 0                                                                                                    |
| 0          | 0                                                                                                    |
| 0          | Popover (tooltip)                                                                                                    |
| 0          | r spore (costup)                                                                                                    |
| 0          | 0                                                                                                    |
|            | 0                                                                                                    |
| • Dropdown | 0                                                                                                    |
| •          | • Scrollspy                                                                                                    |
| 0          | , and a second property of the second property of the second propert |

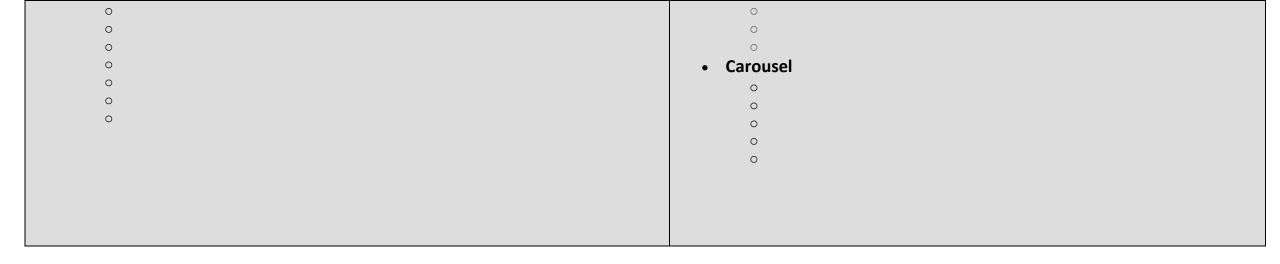